# Numbered Figures for Prospect Theory for Risk and Ambiguity

by Peter P. Wakker (2010); provided on internet July 2013 (with permission of CUP)

The figures were made using 2009 software, mainly the drawing facilities of MS-Word. If no elucidation is added to a figure, then it was made using only facilities of MS Word. Sometimes there are curves "drawn by hand" which means using the curve-mouse-drawing facilities of MS-Word.

Sometimes I used graphs of functions. Those graphs I made using the program Scientific Workplace. I would then turn them into wmf windows metafiles. Those I introduced as picture in the MS Word drawing program. (I actually learned over time that it works better to first introduce pictures in Powerpoint, and then transfer them from powerpoint to MS Word, so this is how I did it.) I would then only take the curve from the wmf file and nothing else, so I would drop all letters, axes, and so on from the wmf file. Those I would all make using MS Word.

Apart from 3 exceptions (added where relevant), I never kept the Sc. Workplace TeX input file, but I could remake those easily.

p. 26:

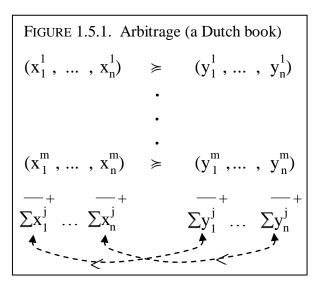

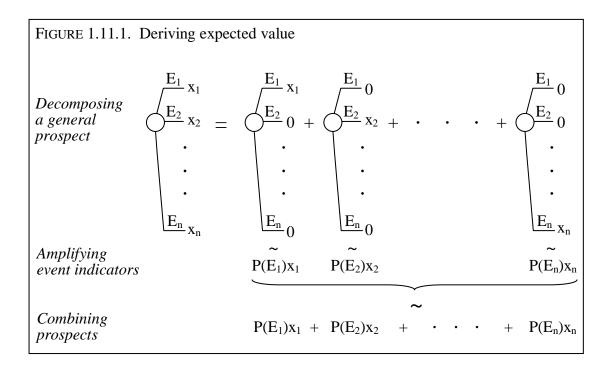

p. 51:

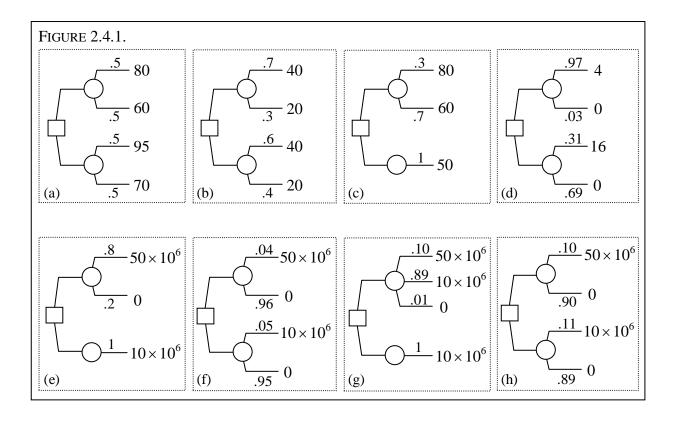

p. 52:

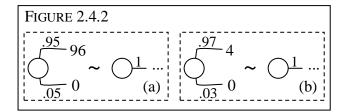

p. 54:

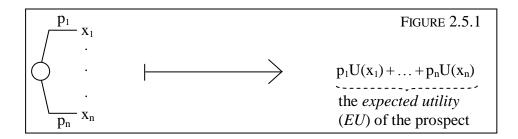

p. 56:

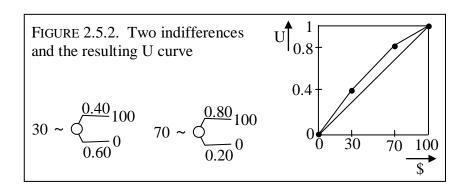

p. 56:

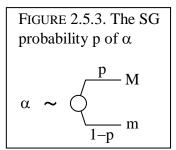

p. 59:

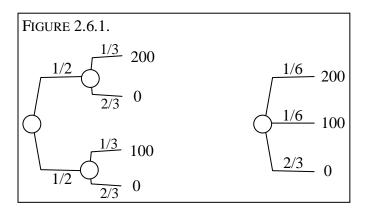

p. 60:

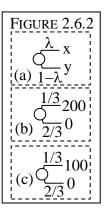

p. 60:

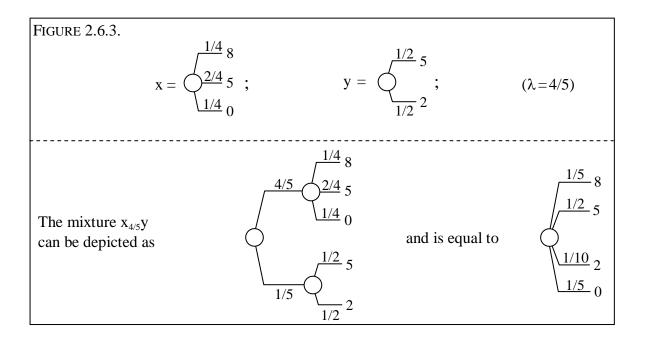

p. 61:

FIGURE 2.6.4. The lottery-equivalent method of McCord & de Neufville (1986) ( $\lambda$ >0)

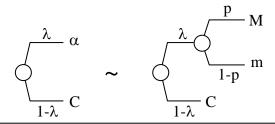

### p. 62:

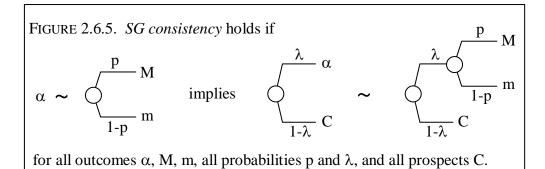

p. 65:

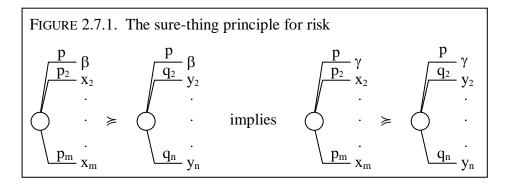

p. 66:

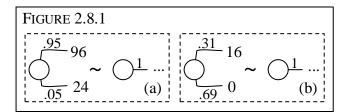

p. 68:

p. 70:

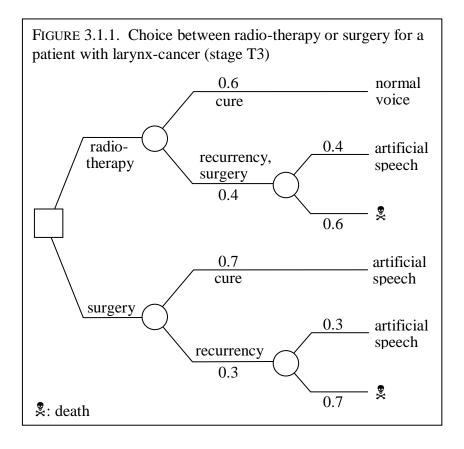

p. 71:

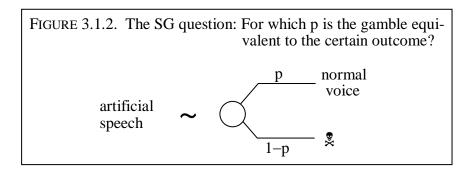

p. 72:

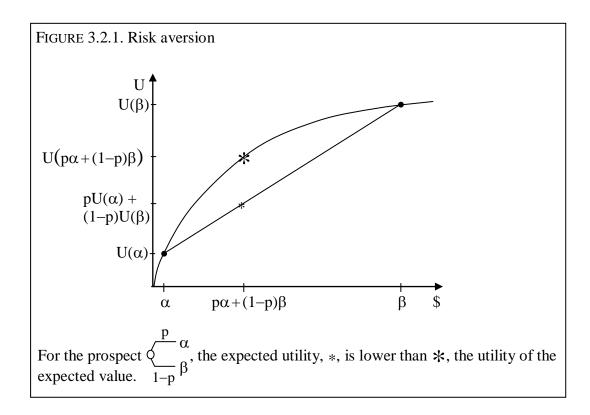

p. 72:

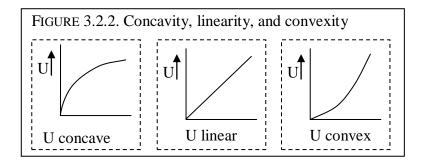

### p. 75:

## FIGURE 3.3.1. Aversion to elementary mean-preserving spreads

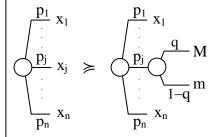

 $qM + (1-q)m = x_j$ , so that the means are the same.

p. 79:

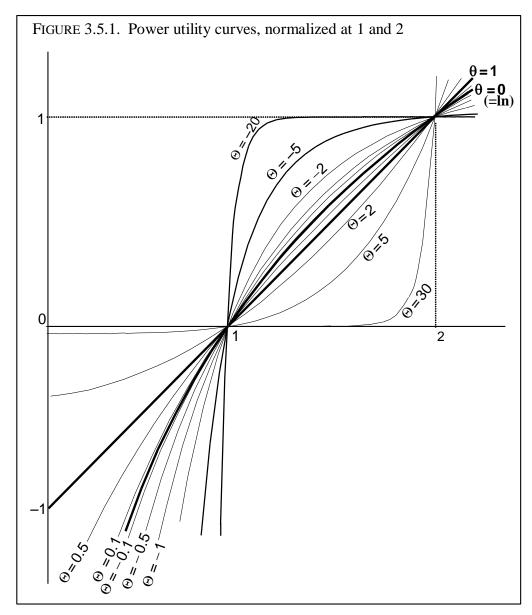

ELUCIDATION: This Figure contains a graph of the following function, drawn fat, and indicated in the figure by  $\theta=0$ :

$$u(\alpha) = \frac{ln(\alpha) - 1}{ln(2) - 1}$$

, further the function, also drawn fat, and indicated in the figure by  $\theta\!\!=\!\!1\!:$ 

$$u(\alpha) = \alpha - 1$$

and further the functions (not drawn fat)

$$u(\alpha) = \frac{\alpha^{\theta} - 1}{2^{\theta} - 1}$$

for the other  $\theta$  values indicated in the figure ( $\theta$  = -20, -5, -2, -1, -0.5, -0.1, 0.1, 0.5, 2, 5, and 30).

I made the graphs using Scientific Workplace (did not keep input files) as explained above.

p. 81:

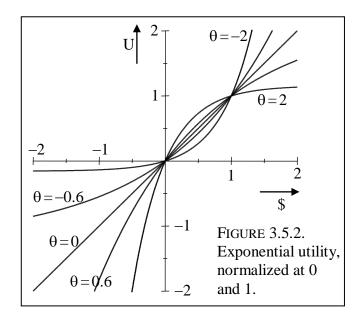

ELUCIDATION: This Figure contains graphs of the function:  $u\left(\alpha\right) \ = \ \alpha \ \mbox{(indicated in the figure by $\theta$=0)}$ 

and of the functions

$$u(\alpha) = \frac{1 - exp(-\theta\alpha)}{1 - exp(-\theta)}$$

for the other  $\theta'$ s as indicated ( $\theta$  = -2. -0.6, 6, and 2).

I made the graphs using Scientific Workplace (did not keep input files) as explained above.

p. 86:

FIGURE 3.7.1. SG invariance 
$$(Q,T) \sim \lozenge_{1-p-\ (Q,0)}^{p-\ (Q,M)} \implies (H,T) \sim \lozenge_{1-p-\ (H,0)}^{p-\ (H,M)}$$

p. 87:

FIGURE 3.7.2. A prospect with multiattribute outcomes and its expected utility

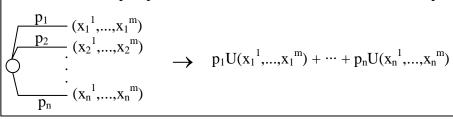

p. 88:

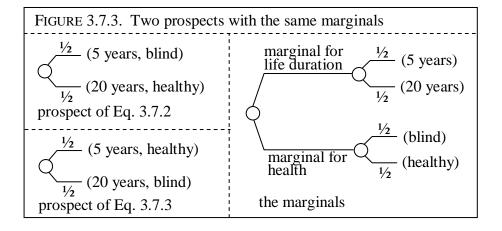

FIGURE 4.1.1 [TO Upwards]. Eliciting  $\alpha^1 \dots \alpha^4$  for unknown probabilities

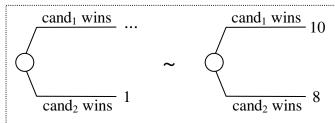

(a) Your switching value on the dotted line is  $\alpha^1$ .

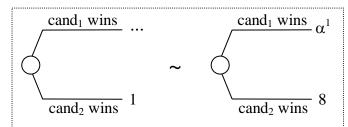

(b) Your switching value on the dotted line is  $\alpha^2$ .

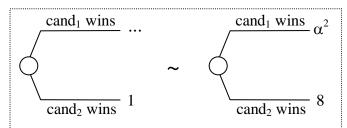

(c) Your switching value on the dotted line is  $\alpha^3$ .

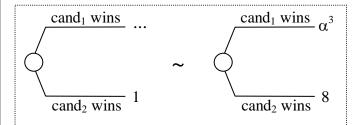

(d) Your switching value on the dotted line is  $\alpha^4$ .

Indicate in each Fig. which outcome on the dotted line ... makes the two prospects indifferent (the switching value).

### FIGURE 4.1.2 [2nd TO Upwards]. Eliciting $\beta^2$ , $\beta^3$ , $\beta^4$

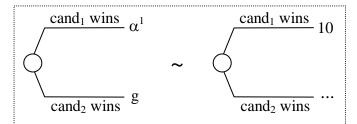

(a) Your switching value on the dotted line is G.

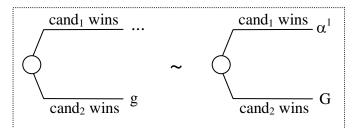

(b) Your switching value on the dotted line is  $\beta^2$ .

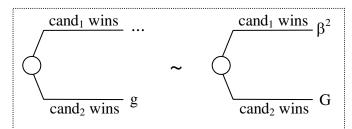

(c) Your switching value on the dotted line is  $\beta^3$ .

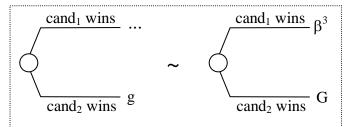

(d) Your switching value on the dotted line is  $\beta^4$ .

Indicate in each fig. which outcome on the dotted line ... makes the two prospects indifferent (the switching value).

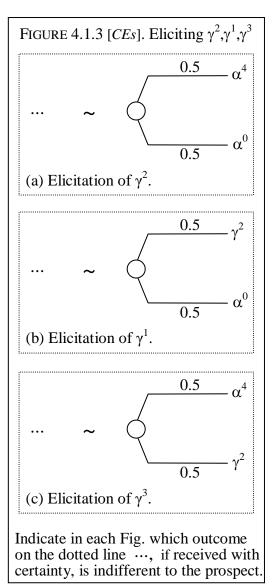

### Figure 4.1.4 [TO Downwards]. Eliciting $\delta^3$ ... $\delta^0$

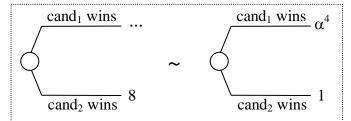

(a) Your switching value on the dotted line is  $\delta^3$ .

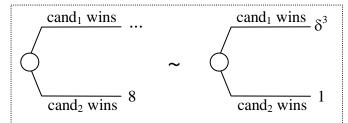

(b) Your switching value on the dotted line is  $\delta^2$ .

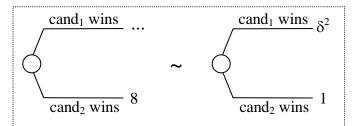

(c) Your switching value on the dotted line is  $\delta^1$ .

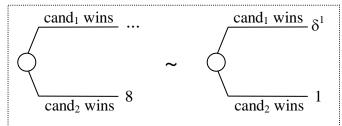

(d) Your switching value on the dotted line is  $\delta^0. \,$ 

Indicate in each fig. which outcome on the dotted line ... makes the two prospects indifferent (the switching value).

#### p. 100:

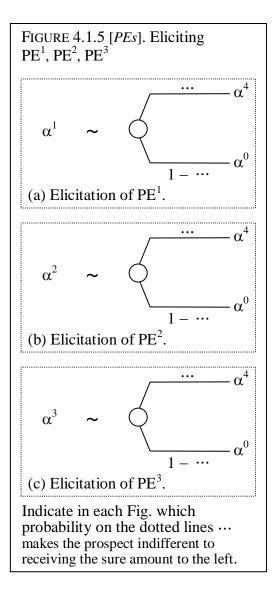

p. 104:

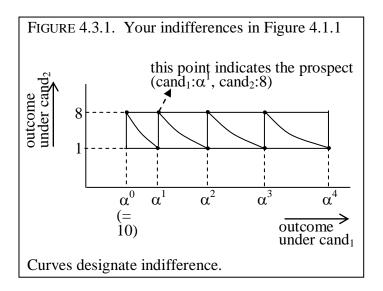

p. 104:

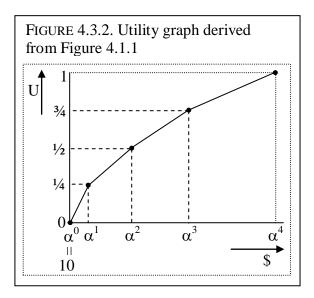

p. 109:

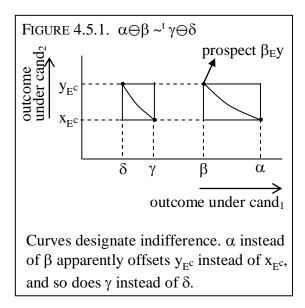

p. 114:

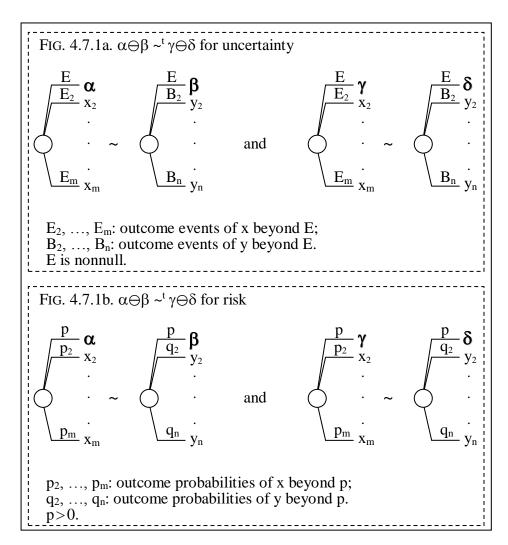

p. 120:

FIGURE 4.9.1. Matching probability of all rain (tomorrow) is 0.3.

### p. 121:

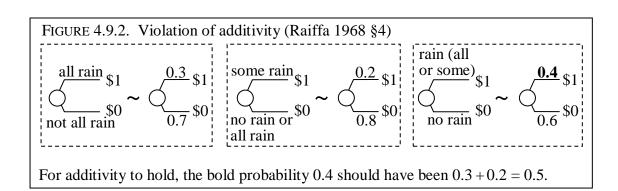

### p. 121:

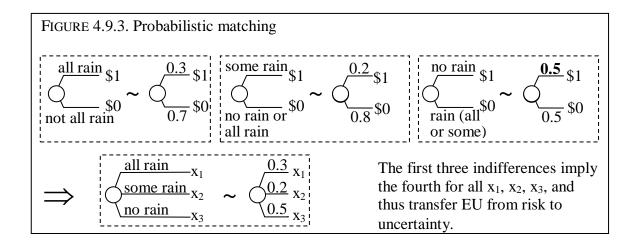

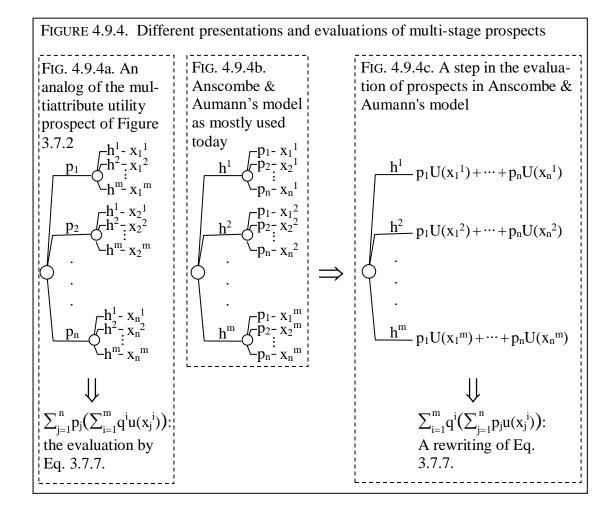

p. 126:

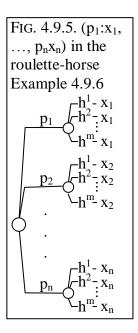

# p. 126:

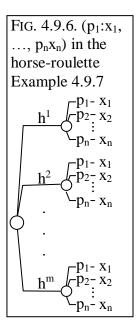

p. 134:

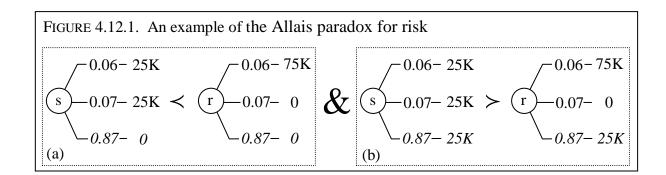

p. 134:

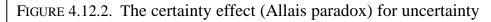

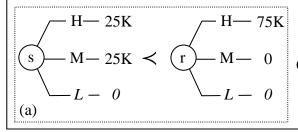

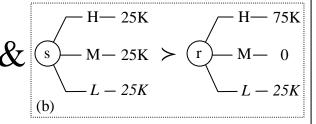

### p. 140:

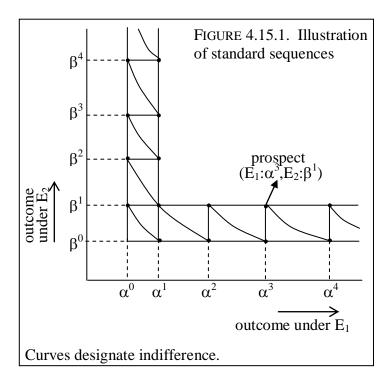

ELUCIDATION: This Figure was made using only MS Word. I drew the curves by hand.

p. 146:

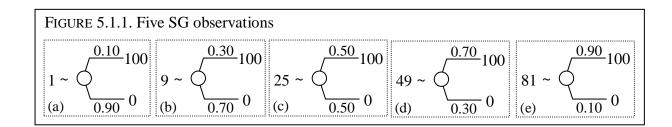

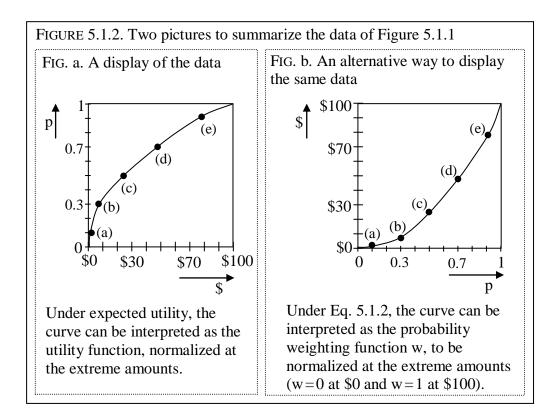

ELUCIDATION: This Figure was made using only MS Word. I drew the curves by hand. The right curve should be obtained from the left one by rotating left and flipping horizontally.

p. 150:

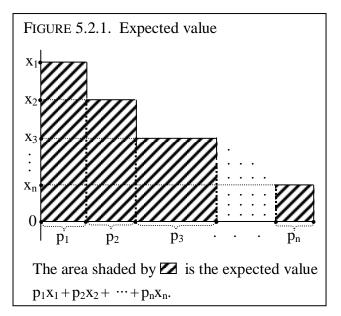

p. 150:

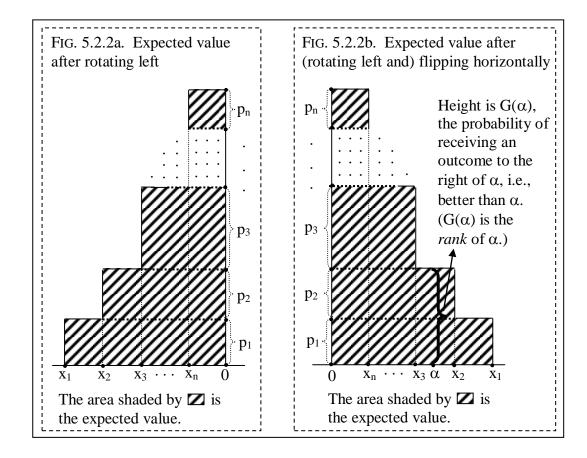

## p. 151:

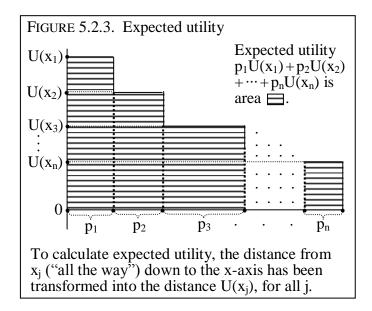

p. 152:

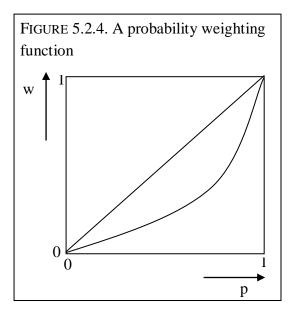

ELUCIDATION: This Figure was made using only MS Word. I drew the curve by hand.

p. 152:

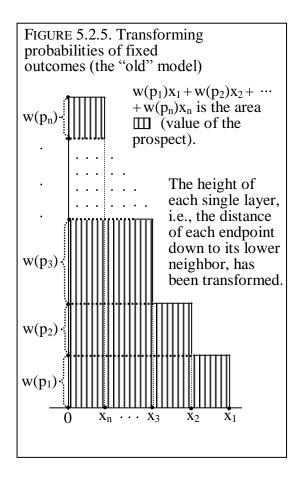

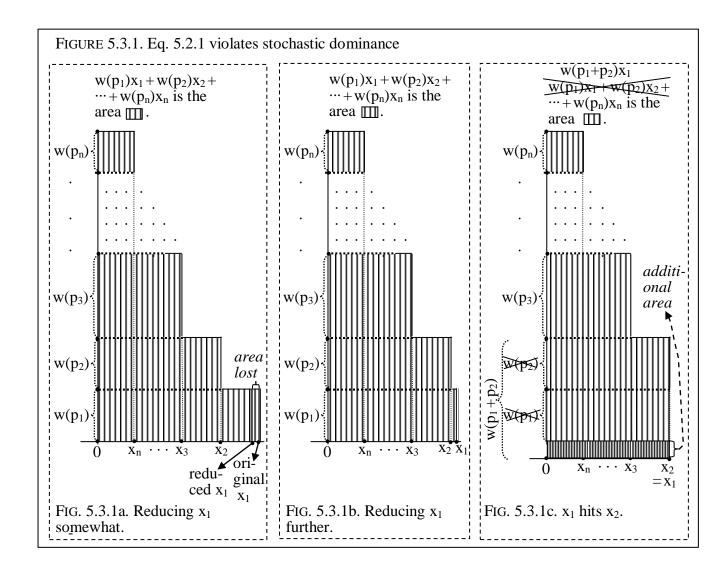

### p. 157:

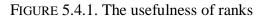

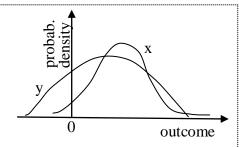

FIG. a. Probability densities, the continuous analogs of outcome probabilities

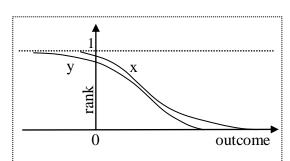

FIG. b. Ranks, being 1 minus the distribution function

Fig. b displays the same prospects as Fig. a, but now in terms of ranks, i.e., the probability of receiving a strictly better outcome, which is 1 minus the usual "distribution function."

ELUCIDATION: This Figure was made using only MS Word. I drew the curves by hand.

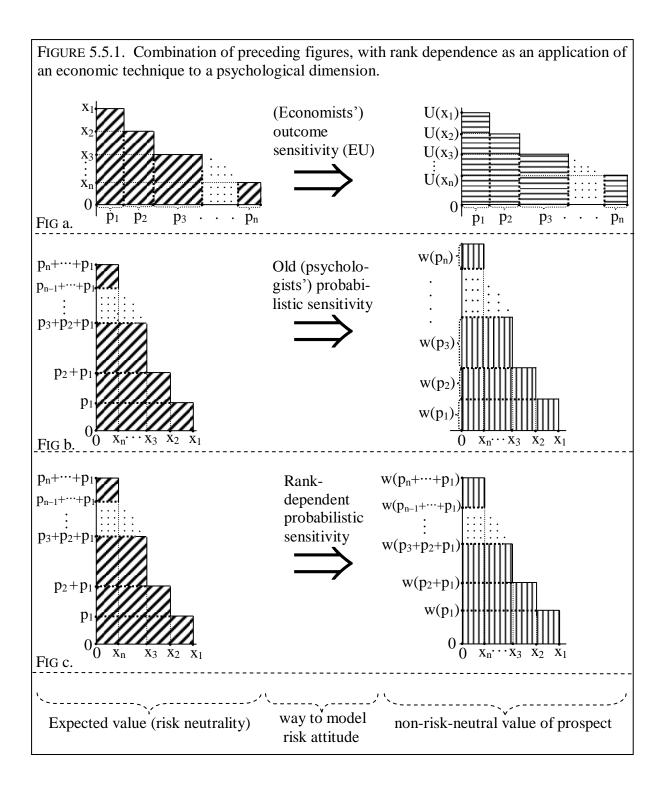

FIGURE 5.5.2. Rank-dependent utility with linear utility

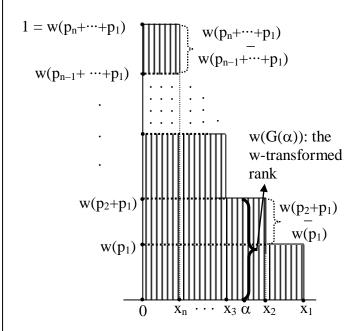

The area shaded by  $\blacksquare$  is the value of the prospect. Distances of endpoints of layers ("all the way") down to the x-axis are transformed, similar to Figure 5.2.3. The endpoint of the last layer now remains at a distance of 1 from the x-axis, reflecting normalization of the bounded probability scale.

FIGURE 5.5.3. Rank-dependent utility with general utility

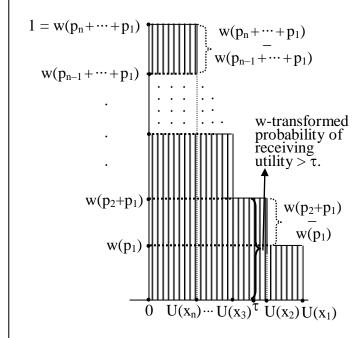

For points on the y-axis ("endpoints of layers"), their distance down to the x-axis are transformed using w. For points on the x-axis ("endpoints of columns"), their distances leftwards to the y-axis are transformed using U.

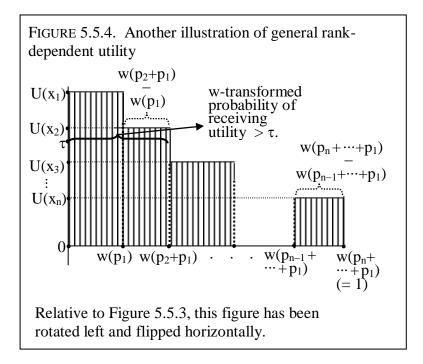

p. 170:

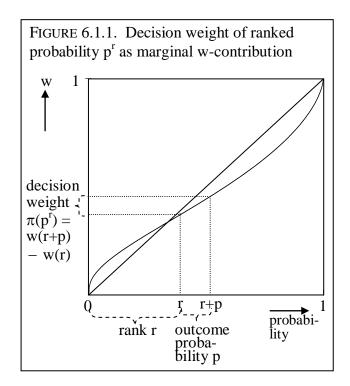

ELUCIDATION: This Figure was made using only MS Word. I drew the curve by hand.

p. 173:

FIGURE 6.3.1. Rank dependence of decision weight for 
$$w(p) = p^2$$

- 80

$$\pi(80) = \frac{\pi(0.25^{0.25})}{\text{w}(0.25)} = 0.1875.$$

$$\frac{1\frac{1}{4}}{140} = 60$$

$$\pi(80) = \\
\pi(0.25^{0.50}) = \\
w(0.75) - \\
w(0.50) = \\
0.3125.$$

80

$$\frac{\frac{1}{4}}{14} = 80$$

$$\frac{1}{4} = 160$$

$$\frac{1}{4} = 140$$

$$\frac{1}{4} = 120$$

$$\pi(80) = \pi(0.25^{\text{w}}) = 1$$

$$- \text{w}(0.75) = 0.4375.$$

p. 173:

FIGURE 6.3.2. Decision weights  $\pi(\alpha)$  of outcomes  $\alpha$  from graphs of weighting functions

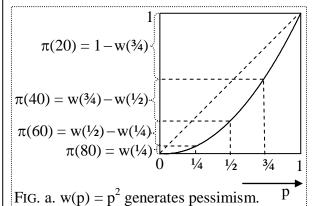

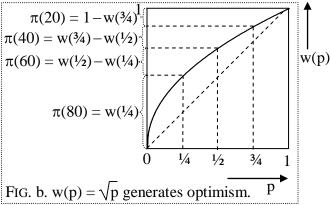

ELUCIDATION: Figure 6.3.2a contains the graph of the function:

$$w(p) = p^2.$$

Figure 6.3.2b contains the graph of the function:

$$w(p) = \sqrt{p}$$
.

I made the graphs using Scientific Workplace as explained above.

p. 178:

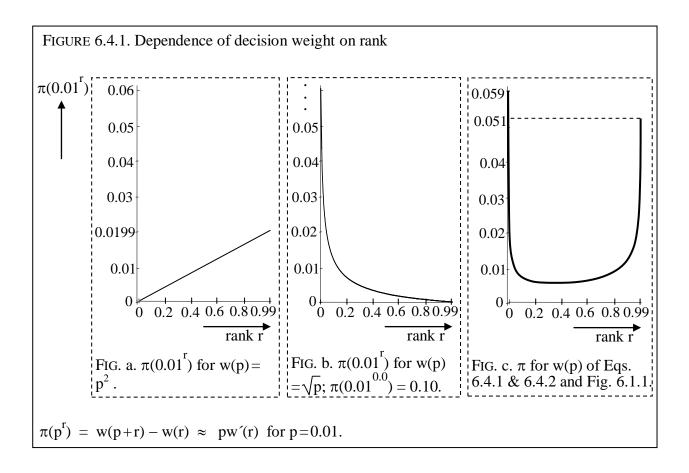

ELUCIDATION: Figure 6.4.1b contains the graph of the function:  $\sqrt{p+0.01} - \sqrt{p}$  .

I made the graphs using Scientific Workplace as explained above. The TeX input file can be obtained here:

http://people.few.eur.nl/wakker/ptbook/figures/texfilesfigs/fig.6.4.1b pi(0.01)sqrt.tex

ELUCIDATION: Figure 6.4.1c contains the graph of the function:

$$w(p) = (exp(-(-ln(p+0.01))^a))^b - (exp(-(-ln(p))^a))^b$$
  
with

a = 0.65 and b = 1.0467.

I made the graphs using Scientific Workplace as explained above. The TeX input file can be obtained here:

http://people.few.eur.nl/wakker/ptbook/figures/texfilesfigs/fig.6.4.1c\_pi(0.01)prelec.tex

# p. 183:

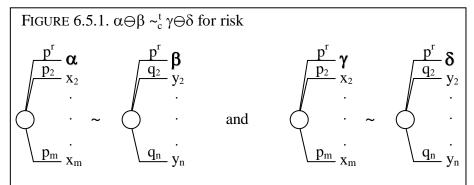

We have p>0. The superscript r indicates the rank of p, which is the same for all prospects.

pp. 186 & 187:

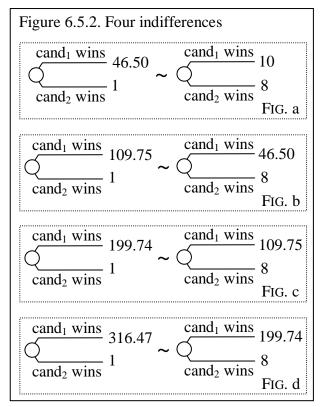

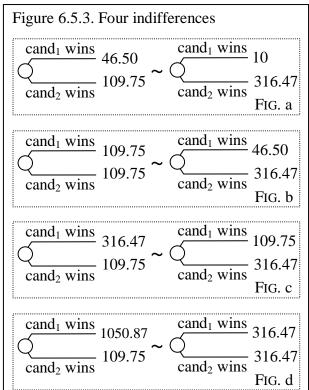

ELUCIDATION: I put here two figures because they belong together.

p. 188:

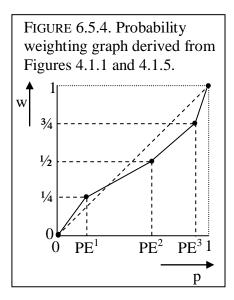

p. 189:

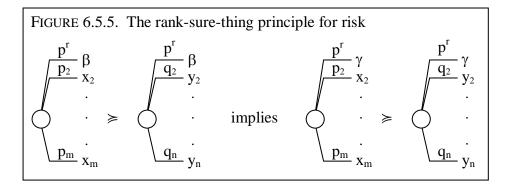

p. 198:

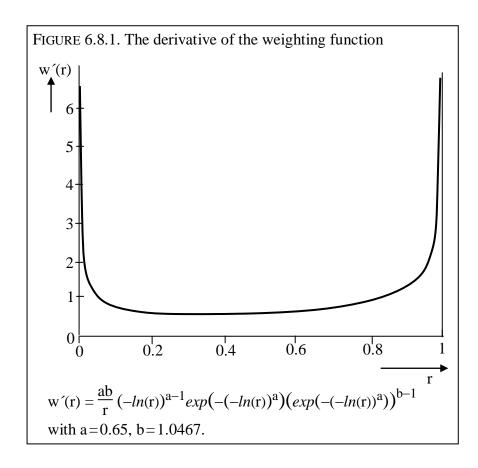

ELUCIDATION: The figure contains the graph of the function indicated in the legend.

I made the graphs using Scientific Workplace as explained above. The TeX input file can be obtained here:

http://people.few.eur.nl/wakker/ptbook/figures/texfilesfigs/fig.6.8.1deriv.prelec.tex

The prospect is  $p_1x_1 \cdots p_nx_n$ , with  $U(x_1) \ge \cdots \ge U(x_k) \ge 0 \ge U(x_{k+1}) \ge \cdots \ge U(x_n)$ .  $w(G_{x,U}(t))$  is the w-transform of the probability of receiving utility > t. The figure illustrates Eq. 6.9.1. For t > 0 the integrand is  $w(G_{x,U}(t))$ , and for t' < 0 it is the negative of  $1 - w(G_{x,U}(t))$ . RDU is the area  $\square$  minus the area  $\square$ .

## p. 201:

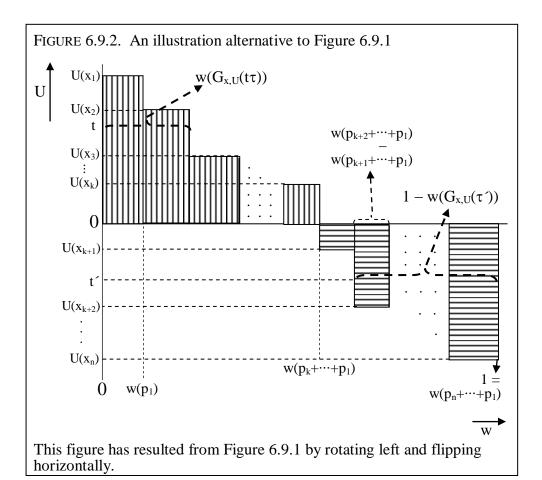

### p. 205:

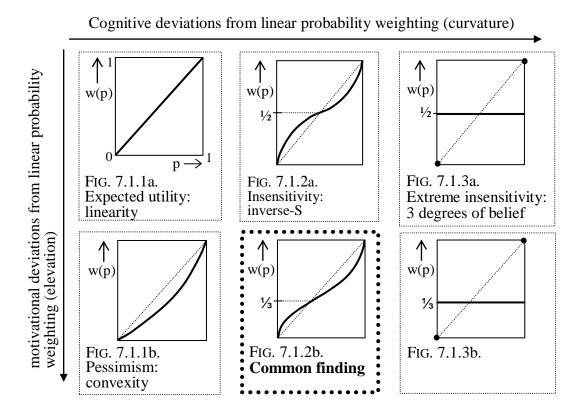

ELUCIDATION: This Figure was made using only MS Word. The curves were drawn by hand.

p. 207:

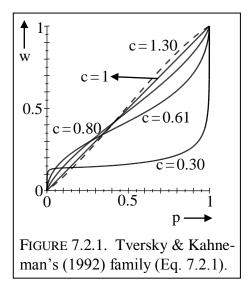

ELUCIDATION: This Figure contains graphs of the function

$$w(p) = \frac{p^{c}}{(p^{c} + (1-p)^{c})^{1/c}}$$

with the c's as indicated in the figure. I made the graphs using Scientific Workplace (did not keep input files) as explained above.

p. 208:

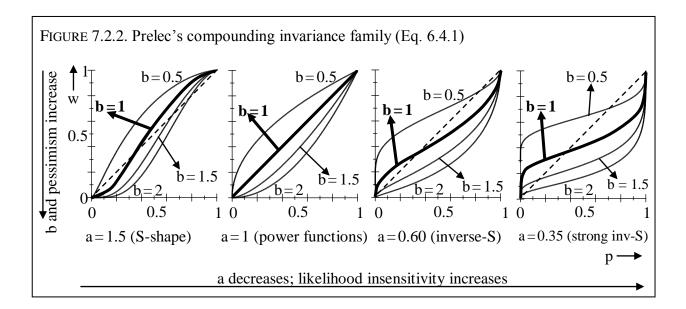

ELUCIDATION: This Figure contains graphs of the function  $\overline{\phantom{a}}$ 

$$w(p) = (exp(-(-ln(p))^a))^b$$

with a and b as indicated in the figures.

I made the graphs using Scientific Workplace (did not keep input files) as explained above.

p. 208:

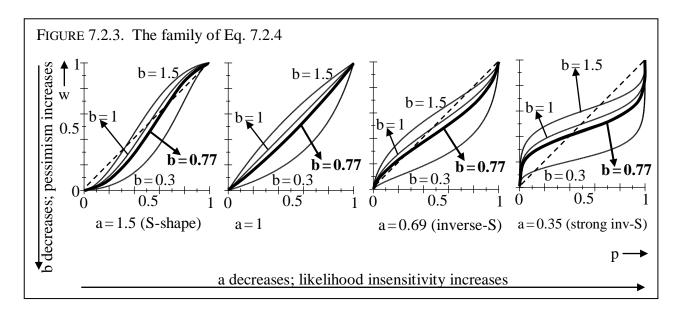

ELUCIDATION: This Figure contains graphs of the function

$$w(p) = \frac{bp^a}{bp^a + (1-p)^a}$$

with a and b as indicated in the figures.

I made the graphs using Scientific Workplace (did not keep input files) as explained above.

p. 209:

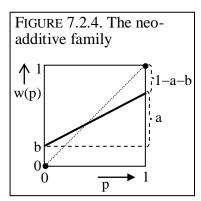

p. 215:

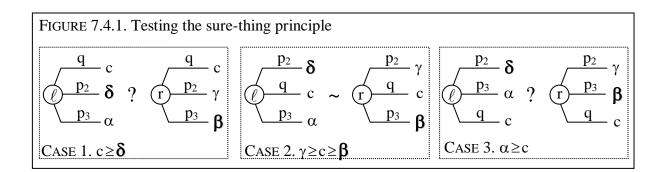

#### p. 218:

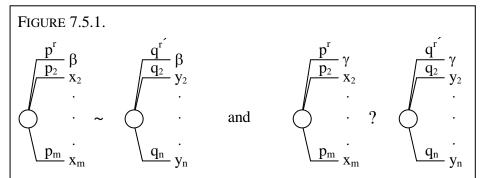

The superscript r indicates the rank of p, and is the same in the first and third prospect. The superscript r' indicates the rank of q, and is the same in the second and fourth prospect.

#### p. 220:

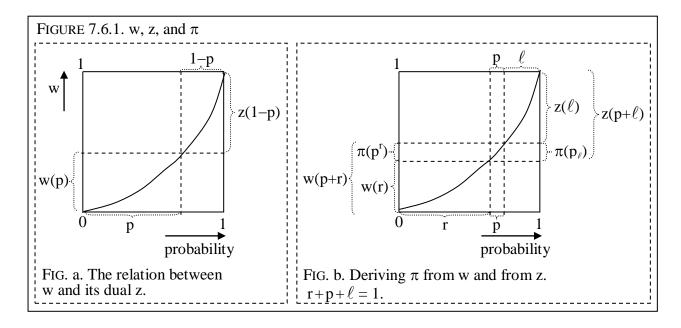

ELUCIDATION: This Figure was made using only MS Word. The curve in the two figures should be the same and was drawn by hand.

#### p. 223:

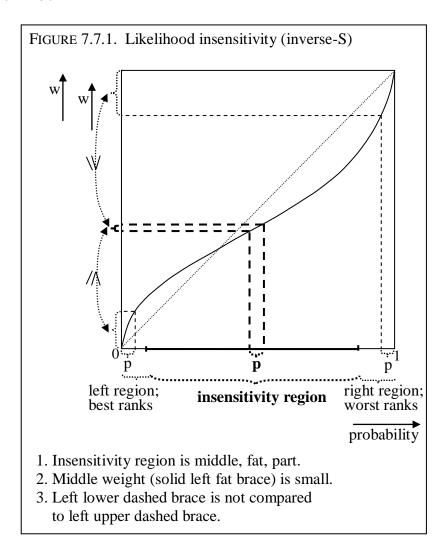

ELUCIDATION: This Figure was made using only MS Word. The curve was drawn by hand.

p. 224:

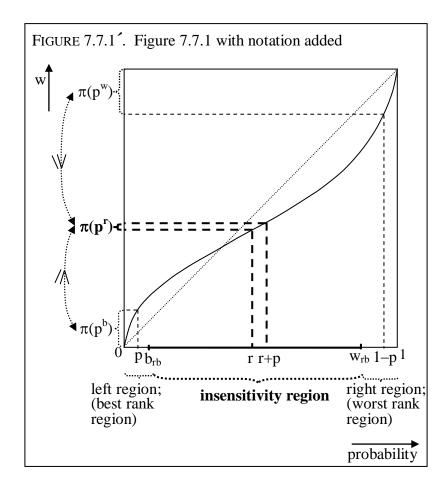

ELUCIDATION: This Figure was made using only MS Word. The curve should be the same as the one in Figure 7.7.1.

p. 226:

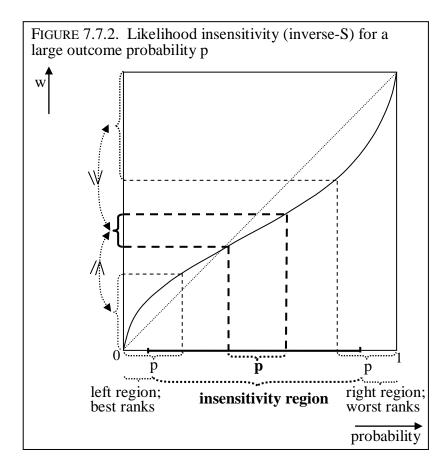

ELUCIDATION: This Figure was made using only MS Word. The curve should be the same as the one in Figure 7.7.1.

# p. 227:

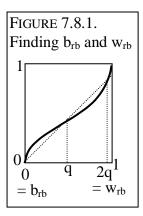

ELUCIDATION: This Figure was made using only MS Word. The curve was drawn by hand.

p. 232:

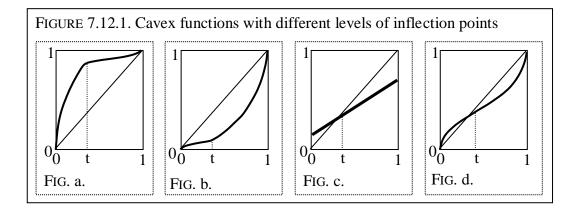

ELUCIDATION: This Figure was made using only MS Word. The curves were drawn by hand.

## p. 235:

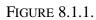

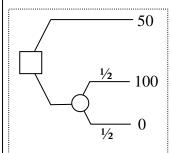

FIG. 8.1.1a. A choice between gain-prospects.

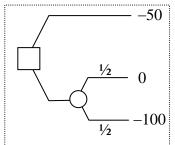

FIG. 8.1.1b. A choice between loss-prospects.

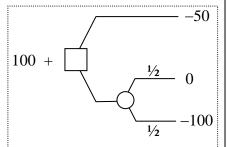

FIG. 8.1.1c. A choice between loss-prospects, but with an external side-payment.

# p. 240:

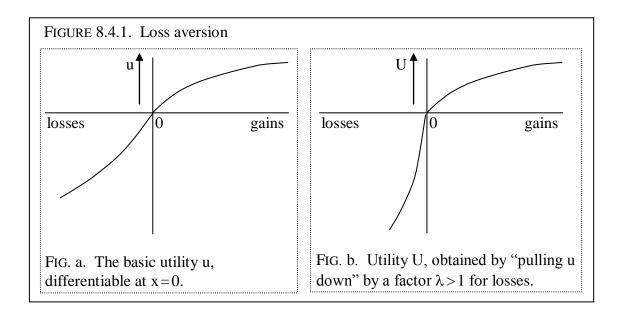

ELUCIDATION: This Figure was made using only MS Word. The curves were drawn by hand.

p. 242:

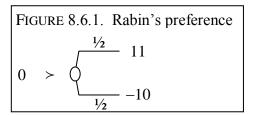

# p. 249:

| FIGURE 8.9.1. Decompositions of final wealth                              |                                                                    |                                 |                                                  |                 |  |  |
|---------------------------------------------------------------------------|--------------------------------------------------------------------|---------------------------------|--------------------------------------------------|-----------------|--|--|
|                                                                           |                                                                    | decomposition of final wealth F | interpretation                                   | evaluation      |  |  |
| classical                                                                 |                                                                    | F                               | final wealth                                     | U*(F)           |  |  |
| model                                                                     | I constant: inno<br>cuous rescaling<br>of outcomes                 | $I \perp \alpha$                | initial wealth + outcome                         | U(α)            |  |  |
| reference<br>dependence                                                   | ρ variable:<br>fundamental<br>breakaway<br>from classical<br>model | <i>I</i> +ρ+α                   | initial wealth +<br>reference point +<br>outcome | U(ρ <b>,</b> α) |  |  |
| Bold printing indicates a fundamental breakaway from the classical model. |                                                                    |                                 |                                                  |                 |  |  |

p. 255:

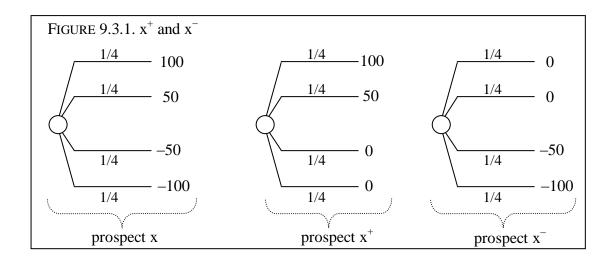

p. 269:

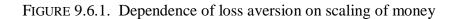

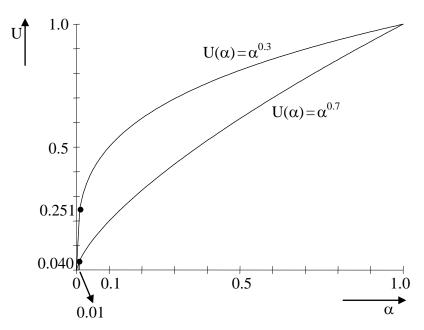

If we replace the scaling u(1) = -u(-1) = 1 by the scaling u(0.01) = -u(-0.01), then we have to multiply the loss aversion parameter by 0.040/0.251;  $\lambda = 2.25$  then turns into  $\lambda * = 0.36$ .

ELUCIDATION: This Figure contains graphs of the functions as indicated, being

$$U(\alpha) = \alpha^{0.3}$$

and

$$U(\alpha) = \alpha^{0.7}.$$

p. 270:

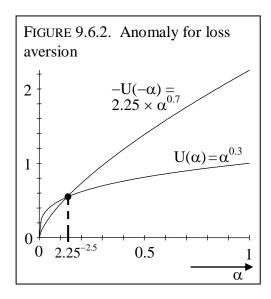

ELUCIDATION: This Figure contains graphs of the functions as indicated, being

 $\alpha^{\text{0.3}}$ 

and

2.25 x  $(\alpha^{0.7})$ .

p. 281:

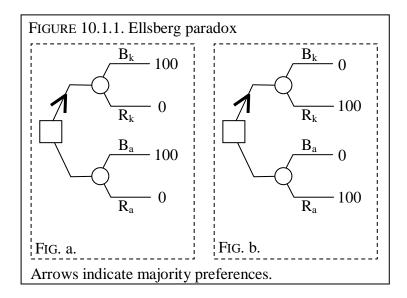

p. 281:

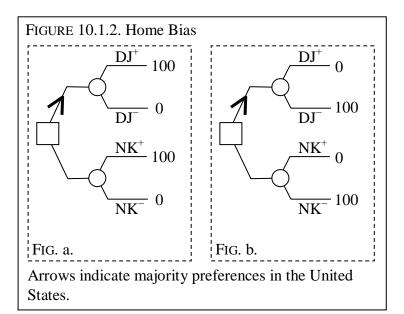

# p. 284:

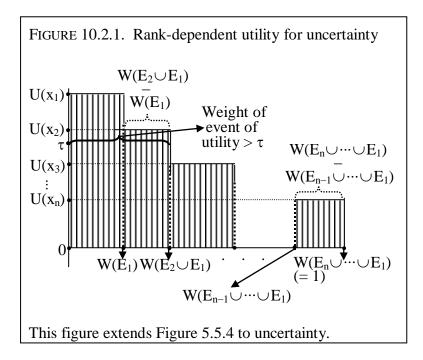

p. 293:

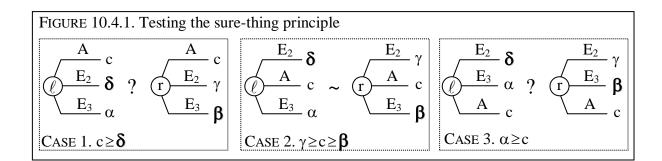

#### p. 302:

# FIGURE 10.7.1. An implication of Anscombe & Aumann (1963) that is implausible under ambiguity aversion

$$\left\langle \begin{array}{c} h^{1} \bigcirc \frac{\frac{1}{2}}{1/2} 100 \\ \bigcirc \frac{\frac{1}{2}}{1/2} 100 \\ -\frac{\frac{1}{2}}{1/2} 100 \end{array} \right\rangle \sim \left\langle \begin{array}{c} h^{1} \bigcirc \frac{1}{2} 40 \\ -\frac{\frac{1}{2}}{1/2} 100 \\ -\frac{1}{2} \bigcirc \frac{1}{2} \end{array} \right\rangle \Rightarrow \left\langle \begin{array}{c} h^{1} \bigcirc \frac{\frac{1}{2}}{1/2} \\ -\frac{1}{2} \bigcirc \frac{1}{2} \end{array} \right\rangle$$

FIG. a. Ambiguity aversion works against the right prospect.

$$\Rightarrow \begin{vmatrix} \frac{h^1}{\sqrt{\frac{1/2}{2}}} \frac{100}{0} & \frac{h^1}{\sqrt{\frac{1}{2}}} \frac{1}{40} \\ \frac{1}{h^2} \frac{1}{\sqrt{\frac{1}{2}}} \frac{1}{40} & \frac{1}{h^2} \frac{1}{\sqrt{\frac{1}{2}}} \frac{1}{40} \end{vmatrix}$$

FIG. b. Ambiguity aversion works against the left prospect.

#### p. 306:

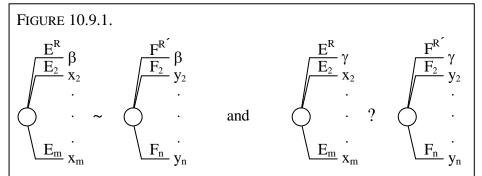

The superscript R indicates the rank of E, and is the same in the first and third prospect. The superscript R´ indicates the rank of F, and is the same in the second and fourth prospect.

# p. 322:

| FIGURE 11.3.1. Various components contributing to risk premium |                                                                                                    |  |  |  |
|----------------------------------------------------------------|----------------------------------------------------------------------------------------------------|--|--|--|
| CE Theor                                                       | y Separate additions to risk premium                                                                                                    |  |  |  |
| 15.00 + EV<br>14.57 + EU (U<br>13.65 + RDU<br>12.68 + RDU      | (U,w) - 0.92 is additional risk premium due to w for total risk premium constraints of the premium constraints of the premium con |  |  |  |
|                                                                |                                                                                                    |  |  |  |

#### p. 323:

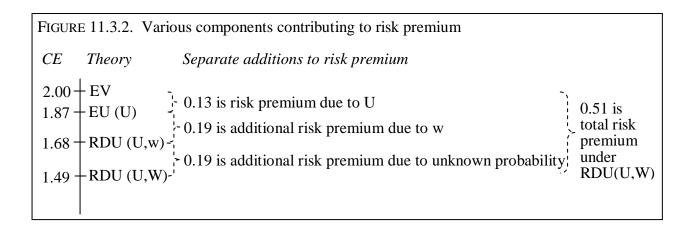

FIGURE 12.5.1. Ambiguity aversion versus loss aversion

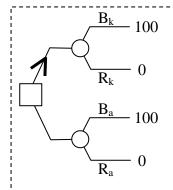

FIG. a. A straight choice between ambiguous and unambiguous prospect.

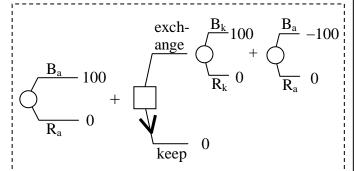

FIG. b. Prior endowment with ambiguous prospect, followed by choice to keep or exchange for unambiguous.

Arrows indicate majority preferences.

# p. 352:

| FIGURE 12.6.1. Two prospects x, y |                |                |          |       |  |  |
|-----------------------------------|----------------|----------------|----------|-------|--|--|
| 50 balls                          |                |                | 50 balls |       |  |  |
|                                   |                |                |          |       |  |  |
|                                   | $\mathbf{E}_1$ | $\mathrm{E}_2$ | $E_3$    | $E_4$ |  |  |
| X                                 | 4000           | 8000           | 4000     | 0     |  |  |
| у                                 | 4000           | 4000           | 8000     | 0     |  |  |

## p. 353:

| FIGURE 12.6.2. Six prospects |          |       |          |       |  |  |
|------------------------------|----------|-------|----------|-------|--|--|
|                              | 50 balls |       | 50 balls |       |  |  |
|                              | $E_1$    | $E_2$ | $E_3$    | $E_4$ |  |  |
| X                            | 4000     | 8000  | 4000     | 0     |  |  |
| у                            | 4000     | 4000  | 8000     | 0     |  |  |
| x´                           | 4000     | 8000  | 4000     | 4000  |  |  |
| y´                           | 4000     | 4000  | 8000     | 4000  |  |  |
| x''                          | 0        | 8000  | 4000     | 4000  |  |  |
| y´´                          | 0        | 4000  | 8000     | 4000  |  |  |

p. 368:

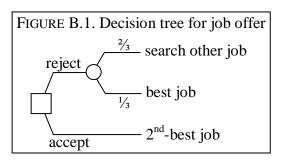

p. 368:

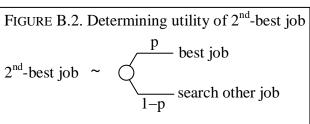

Determine probability p to give indifference.

p. 381:

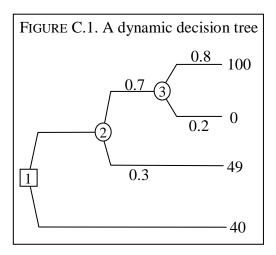

p. 382:

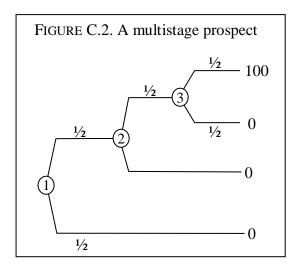

p. 383:

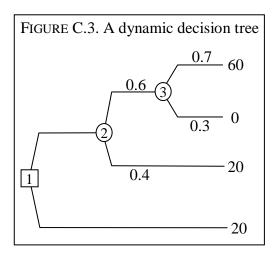

p. 388:

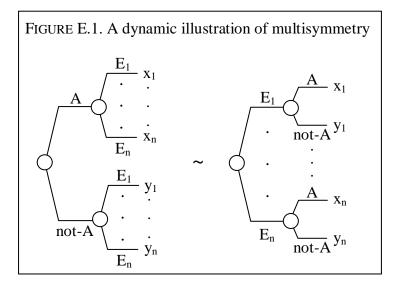

p. 388:

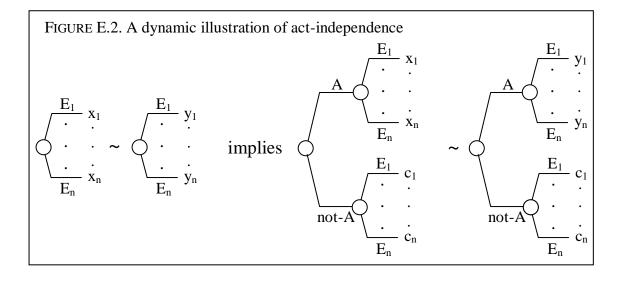